Given the language:

$$
L = \{WW^R|W \in \{0,1\}^*\}\tag{1}
$$

Prove that this language is non-regular

Languages<br>ECE-374-B: Lecture 6 - Context-Free Grammars

Instructor: Nickvash Kani

September 12, 2023

University of Illinois at Urbana-Champaign

Given the language:  $L = \{WW^R|W \in \{0,1\}^*\}$   $\Gamma = \{0, 0\}^*$  (2) Prove that this language is non-regular 2  $L_{x} = \left\{ 01 \mid u > 0 \right\} = c$  $F = \{ 0, 01 \}$  $0 96$   $C_{\kappa}$  w = 8 01 E Lx -Assume L is regular. Then it must be representable by <sup>a</sup> OFA <sup>M</sup> - Consider the fooling set  $F = \{(0)\) \mid i > 0\}$ <br>F is a fooling b/c for any Z strings is any  $Z$  strings in  $F(GO'|SO')$ there is a sutting  $y = (10)$  where  $(0)$   $(10)$   $\in$  $(0,1)^{i}$   $(0,1)^{i}$   $\notin L$  $f=f = \infty$  flereture  $|\Omega| = \infty$ Contradiction - assumption is wrong

## Chomsky hierarchy revisited

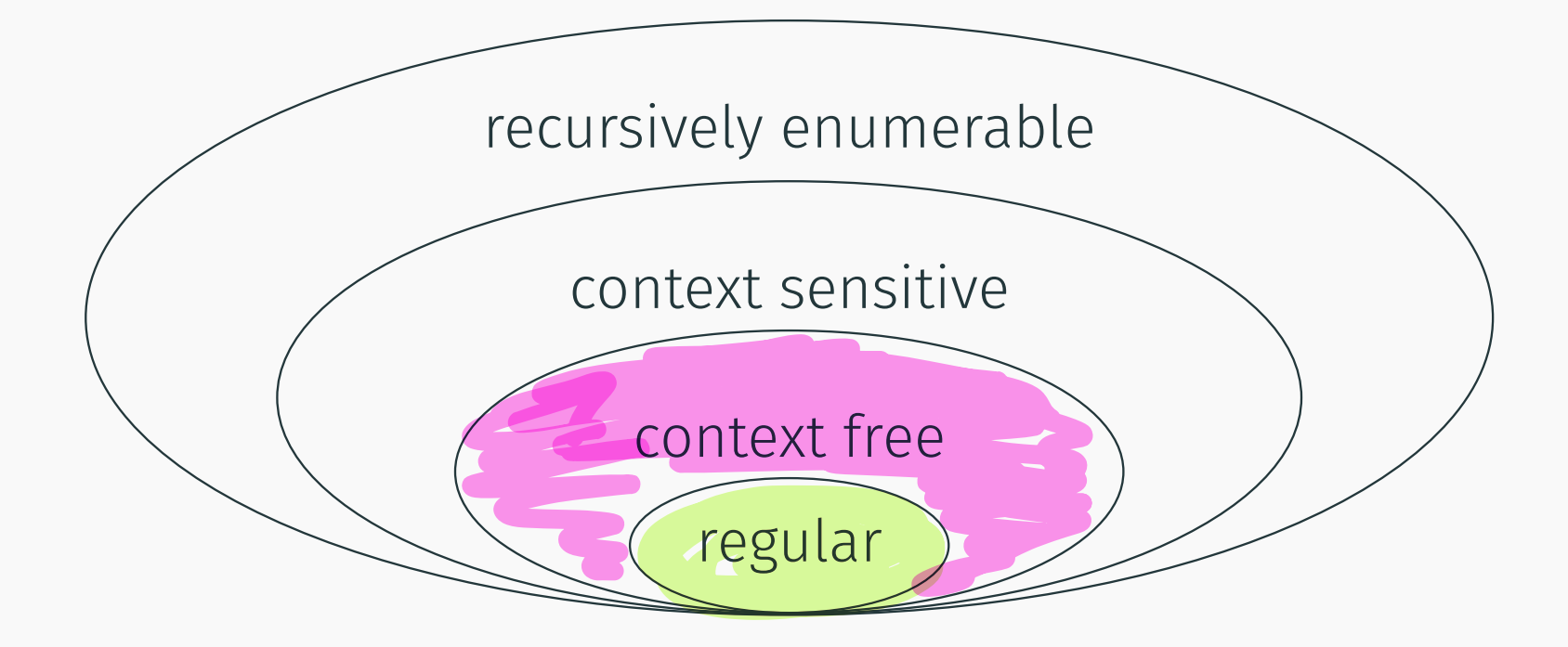

# <span id="page-5-0"></span>[Example of Context-Free Languages](#page-5-0)

Regular languages could be constructed using a fnite number of:

- Unions
- Concatenations
- Repetitions

With context-free languages we have a much more powerful tool:

Substitution (aka recursion)!

- ·  $V = \{S\}$  variables/ non-terminal
- ·  $T = \{0,1\}$  terminals / characteurs in the alphabet
- $\cdot$   $P = \{S \rightarrow \epsilon \mid 0S0 \mid 1S1\}$  or poroduction rates (abbrev. for  $S \to \epsilon$ ,  $S \to 0$ SO,  $S \to 1$ S1)

 $\zeta \rightarrow \epsilon$  $5 - 050 - 500$  $150 \longrightarrow 10501 \rightarrow 10201 \rightarrow 1001$ 

- $\cdot$   $V = \{S\}$
- $\cdot$  T = {0,1}
- $\cdot$  P = {S  $\rightarrow \epsilon$  | 0S0 | 1S1} (abbrev. for  $S \rightarrow \epsilon$ ,  $S \rightarrow$  0S0,  $S \rightarrow$  1S1)

 $S \rightsquigarrow OS0 \rightsquigarrow 01S10 \rightsquigarrow 011S110 \rightsquigarrow 011 \varepsilon 110 \rightsquigarrow 0111110$ 

- $L = \frac{2}{7}$ w w<sup>R</sup> / av  $\in$   $\geq$  3e)  $\cdot$   $V = \{S\}$
- $\cdot T = \{0, 1\}$
- $\cdot P = \{S \rightarrow \epsilon \mid 0S0 \mid 1S1\}$ (abbrev. for  $S \to \epsilon$ ,  $S \to 0$ SO,  $S \to 1$ S1)

#### $S \rightsquigarrow OS0 \rightsquigarrow 01S10 \rightsquigarrow 011S110 \rightsquigarrow 011 \varepsilon 110 \rightsquigarrow 0111110$

What strings can S generate like this?

# <span id="page-10-0"></span>[Formal defnition of context-free](#page-10-0) [languages \(CFGs\)](#page-10-0)

**Definition** A CFG is a quadruple  $G = (V, T, P, S)$ 

• *V* is a fnite set of non-terminal (variable) symbols

 $G =$  $($  Variables, Terminals, Productions, Start var )

Defnition A CFG is a quadruple  $G = (V, T, P, S)$ 

- *V* is a fnite set of non-terminal (variable) symbols
- *T* is a fnite set of terminal symbols (alphabet)

 $G =$  $($  Variables, Terminals, Productions, Start var )

Defnition A CFG is a quadruple  $G = (V, T, P, S)$ 

- *V* is a fnite set of non-terminal (variable) symbols
- *T* is a fnite set of terminal symbols (alphabet)
- *P* is a fnite set of productions, each of the form  $A \rightarrow \alpha$  $\frac{\alpha}{\alpha}$

where  $A \in V$  and  $\alpha$  is a string in  $(V \cup T)^*.$ Formally,  $P \subset V \times (V \cup T)^*$ .

$$
aAb \rightarrow cADcC
$$

 $G =$  $\sqrt{2}$ Variables, Terminals, Productions, Start var

Defnition A CFG is a quadruple  $G = (V, T, P, S)$ 

- *V* is a fnite set of non-terminal (variable) symbols
- *T* is a fnite set of terminal symbols (alphabet)
- *P* is a fnite set of productions, each of the form  $A \rightarrow \alpha$ where  $A \in V$  and  $\alpha$  is a string in  $(V \cup T)^*$ .

Formally,  $P \subset V \times (V \cup T)^*$ .

 $\cdot$  *S*  $\in$  *V* is a start symbol

 $G =$  $($  Variables, Terminals, Productions, Start var )

## Example formally...

- $V = \{S\}$
- $\cdot$  *T* = {0,1}
- $\cdot$   $P = \{S \rightarrow \epsilon \mid 0S0 \mid 1S1\}$ (abbrev. for  $S \rightarrow \epsilon$ ,  $S \rightarrow 0$ *S*0,  $S \rightarrow 1$ *S*1)

$$
G = \left( \{S\}, \{0, 1\}, \begin{Bmatrix} S \rightarrow \epsilon, \\ S \rightarrow 0.50 \\ S \rightarrow 1.51 \end{Bmatrix} \right) S
$$

Let  $G = (V, T, P, S)$  then

- $\cdot$  *a*, *b*, *c*, *d*,  $\dots$ , in *T* (terminals)
- $\cdot$  *A*, *B*, *C*, *D*,  $\dots$ , in *V* (non-terminals)
- *u, v,w, x, y,...* in *T*⇤ for strings of terminals
- $\cdot$   $\alpha, \beta, \gamma, \ldots$  in  $(V \cup T)^*$
- $\cdot$  *X*, *Y*, *X* in  $V \cup T$

Formalism for how strings are derived/generated

**Definition** Let  $G = (V, T, P, S)$  be a CFG. For strings  $\alpha_1, \alpha_2 \in (V \cup T)^*$  we say  $\alpha_1$  derives  $\alpha_2$  denoted by  $\alpha_1 \rightsquigarrow_G \alpha_2$  if there exist strings  $\beta, \gamma, \delta$ in  $(V \cup T)^*$  such that

•  $\alpha_1 = \beta A \delta$ 

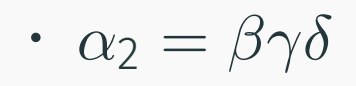

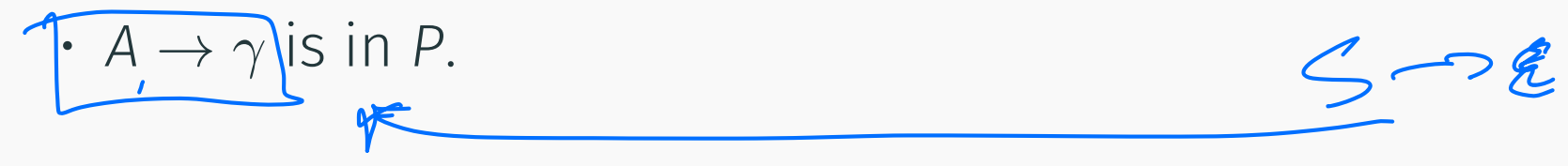

Examples:  $S \rightsquigarrow \epsilon$ ,  $S \rightsquigarrow 0S1$ , 0*S*1  $\rightsquigarrow$  00*S*11, 0*S*1  $\rightsquigarrow$  01.

## "Derives" relation continued

#### **Definition**

For integer  $k \geq 0$ ,  $\alpha_1 \leadsto^k \alpha_2$  inductive defined:

• 
$$
\alpha_1 \rightsquigarrow^0 \alpha_2
$$
 if  $\alpha_1 = \alpha_2$ 

•  $\alpha_1 \rightsquigarrow^k \alpha_2$  if  $\alpha_1 \rightsquigarrow \beta_1$  and  $\beta_1 \rightsquigarrow^{k-1} \alpha_2$ .

#### **Definition**

For integer  $k \geq 0$ ,  $\alpha_1 \leadsto^k \alpha_2$  inductive defined:

• 
$$
\alpha_1 \rightsquigarrow^0 \alpha_2
$$
 if  $\alpha_1 = \alpha_2$ 

- $\alpha_1 \rightsquigarrow^k \alpha_2$  if  $\alpha_1 \rightsquigarrow \beta_1$  and  $\beta_1 \rightsquigarrow^{k-1} \alpha_2$ .
- Alternative definition:  $\alpha_1 \leadsto^k \alpha_2$  if  $\alpha_1 \leadsto^{k-1} \beta_1$  and  $\beta_1 \leadsto \alpha_2$

### Defnition

For integer  $k \geq 0$ ,  $\alpha_1 \leadsto^k \alpha_2$  inductive defined:

• 
$$
\alpha_1 \rightsquigarrow^0 \alpha_2
$$
 if  $\alpha_1 = \alpha_2$ 

- $\alpha_1 \rightsquigarrow^k \alpha_2$  if  $\alpha_1 \rightsquigarrow \beta_1$  and  $\beta_1 \rightsquigarrow^{k-1} \alpha_2$ .
- Alternative definition:  $\alpha_1 \leadsto^k \alpha_2$  if  $\alpha_1 \leadsto^{k-1} \beta_1$  and  $\beta_1 \leadsto \alpha_2$

 $\rightsquigarrow^*$  is the reflexive and transitive closure of  $\rightsquigarrow$ .

 $\alpha_1 \rightsquigarrow^* \alpha_2$  if  $\alpha_1 \rightsquigarrow^k \alpha_2$  for some *k*.

**Examples:**  $S \rightsquigarrow^* \epsilon$ , 0S1  $\rightsquigarrow^*$  0000011111.

#### **Definition**

The language generated by CFG  $G = (V, T, P, S)$  is denoted by  $L(G)$  where  $L(G) = \{ w \in T^* \mid S \rightsquigarrow^* w \}.$ 

#### Defnition

The language generated by CFG  $G = (V, T, P, S)$  is denoted by *L*(*G*) where *L*(*G*) =  $\{W \in T^* \mid S \leadsto^* W\}$ .

### Defnition

A language *L* is context free (CFL) if it is generated by a context free grammar. That is, there is a CFG G such that  $L = L(G)$ .

 $V = \frac{555}{100}$  $L = \{0^n1^n | n \ge 0\}$  $P = 5 - 5$ 

 $57$ 

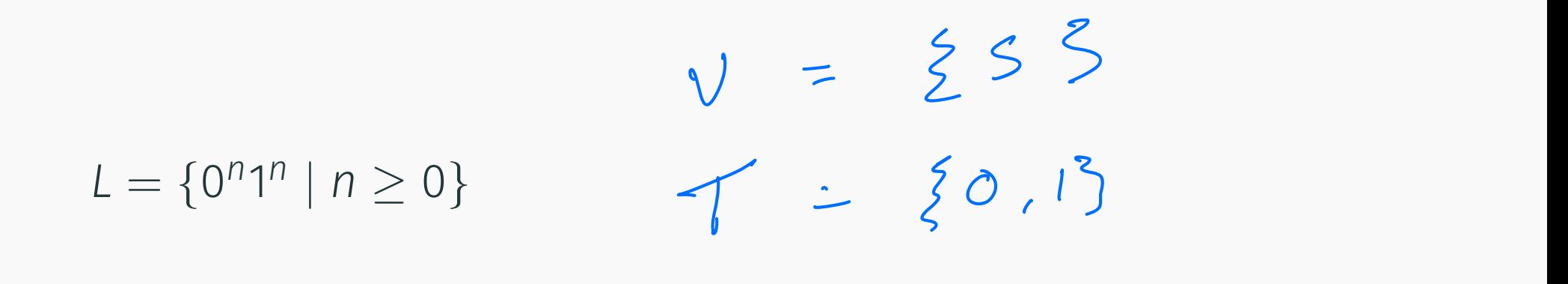

 $P = 5 - 5 |05| |51$ 

$$
L = \{0^n1^m \mid m > n\}
$$

 $5 - 5$ 

# <span id="page-25-0"></span>[Converting regular languages into](#page-25-0) [CFL](#page-25-0)

What was the grammar for a regular language?

Let's fgure it out visually!

## Converting regular languages into CFL I

A B C D E a, b a, b a b a b *G* = 0 BBBBBB@ *{A, B, C, D, E}, {a, b},* 8 >>>>>>< >>>>>>: *A* ! *aA, A* ! *bA, A* ! *aB, B* ! *bC, C* ! *aD, D* ! *bE, E* ! *aE, E* ! *bE, E* ! " 9 >>>>>>= >>>>>>; *, A* 2 <sup>n</sup> are strings that contain the Elbstring tAAAMaB coat A at

$$
\boxed{\mathbb{V} \Rightarrow \mathbf{t} \vee \mathbf{t}}
$$

 $\sum_{i=1}^{n}$ 

 $\overline{\phantom{0}}$ 

## Converting regular languages into CFL II

 $M = (Q, \Sigma, \delta, s, A)$ : DFA for regular language *L*.

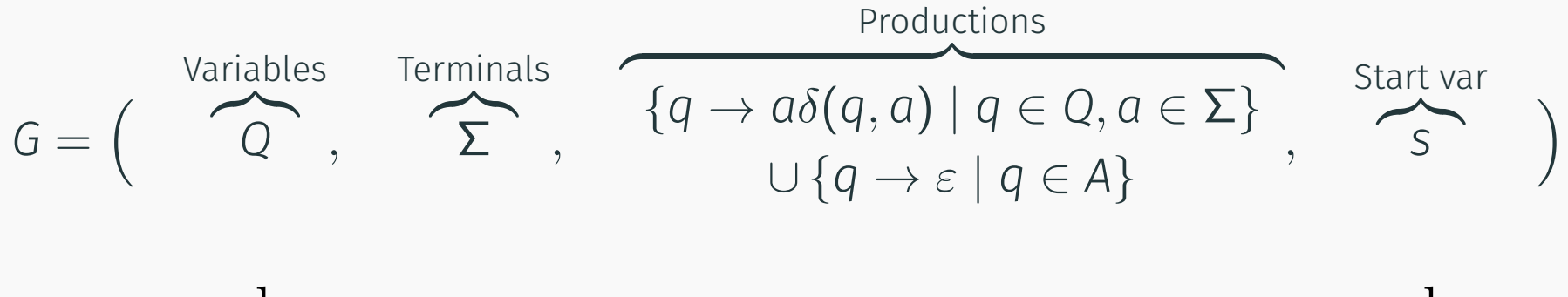

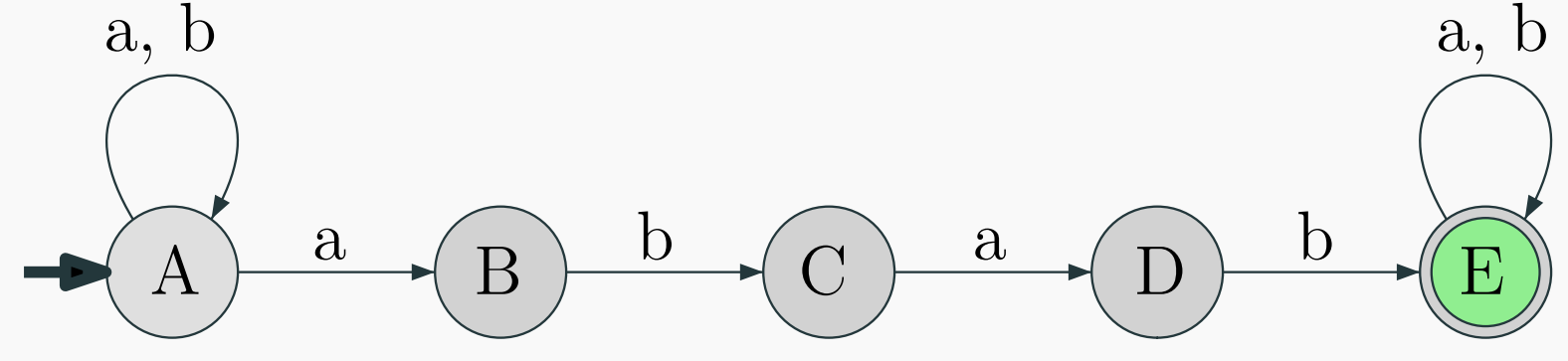

## Converting regular languages into CFL I

$$
G = \left\{ \{A, B, C, D, E\}, \{a, b\}, \left\{ \begin{array}{c} A \rightarrow aA, A \rightarrow bA, A \rightarrow aB, \\ B \rightarrow bC, \\ C \rightarrow aD, \\ D \rightarrow bE, \\ E \rightarrow aE, E \rightarrow bE, E \rightarrow \varepsilon \end{array} \right\}, A \right\}
$$

In regular languages:

- Terminals can only appear on one side of the production string
- Only one varibale allowed in production result

#### Lemma

*For an regular language L, there is a context-free grammar (CFG) that generates it.*

# <span id="page-31-0"></span>[Push-down automata](#page-31-0)

## The machine that generates CFGs

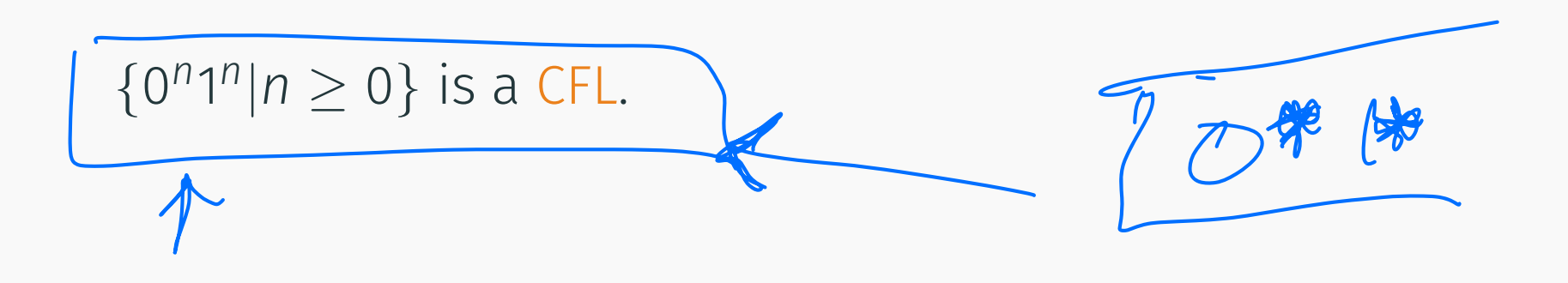

We have NFAs from regular languages. What can we add to enable them to recognize CFLs?

 ${0^n1^n | n \ge 0}$  is a CFL.

We have NFAs from regular languages. What can we add to enable them to recognize CFLs?

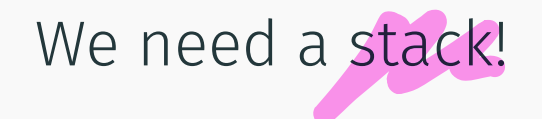

## Push-down automata example

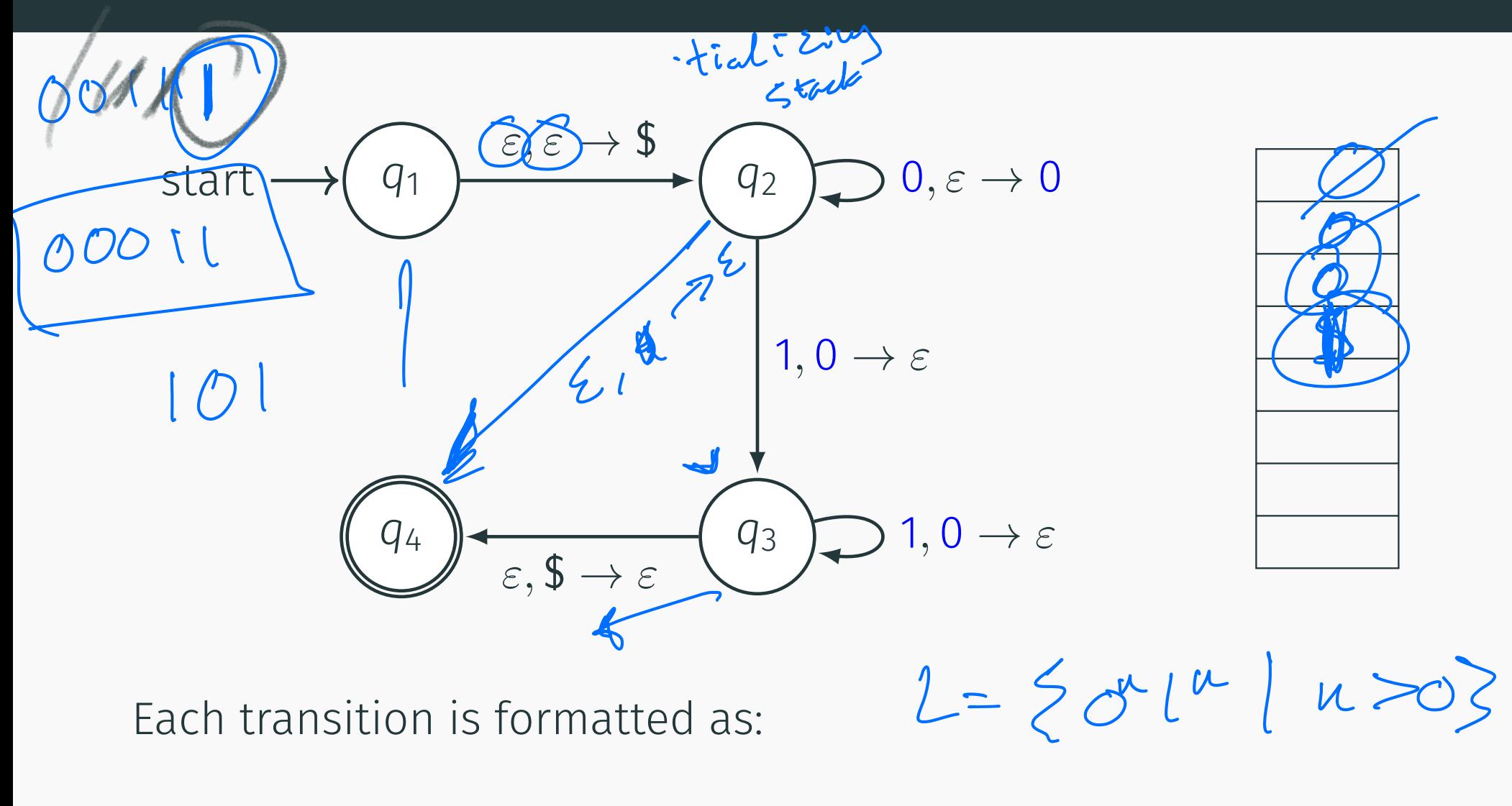

 $\langle$ input read $\rangle$ ,  $\langle$ stack pop $\rangle \rightarrow \langle$ stack push $\rangle$ 

 $(3)$ 

## Push-down automata example

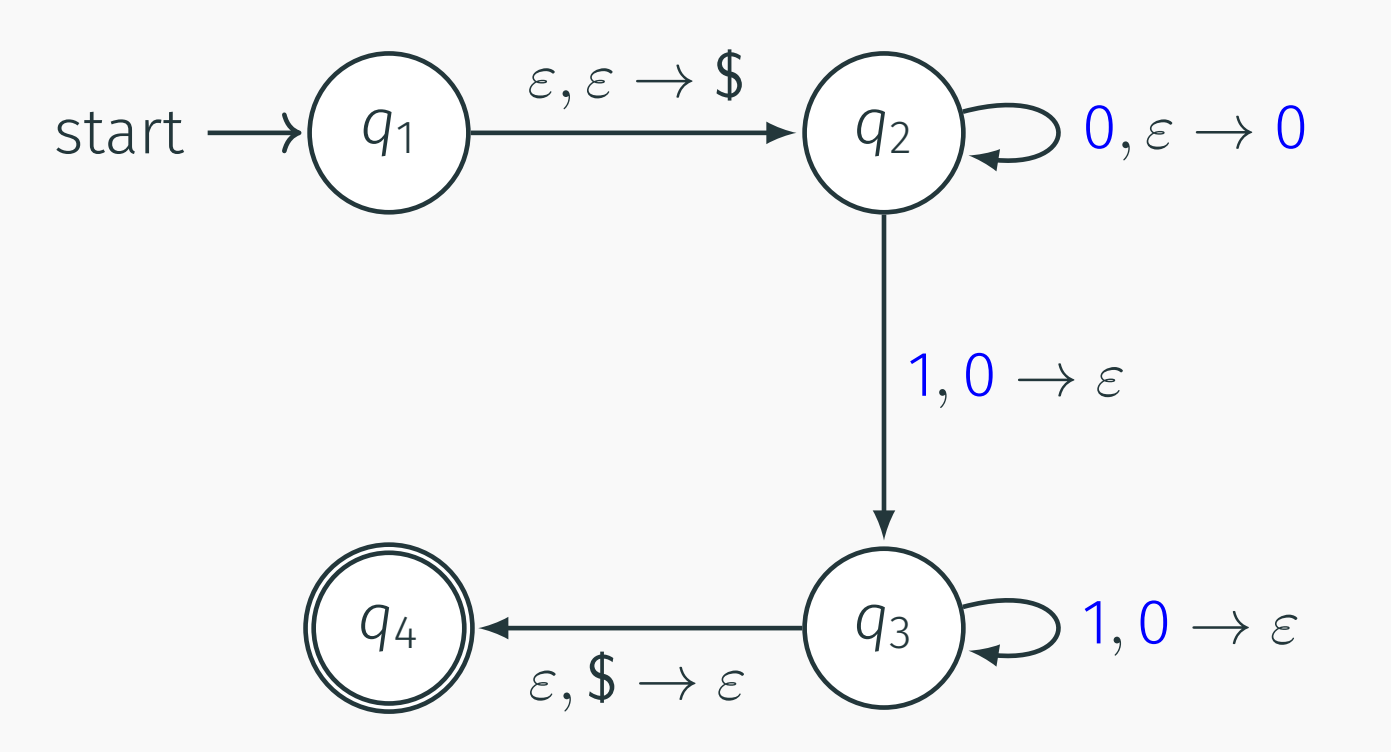

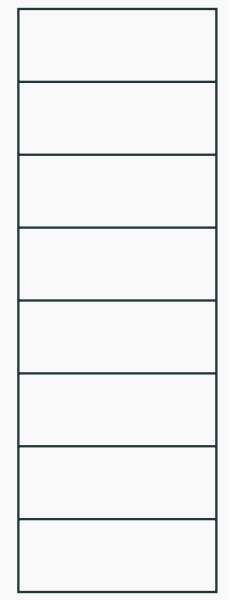

Does this machine recognize 0011?
## Push-down automata example

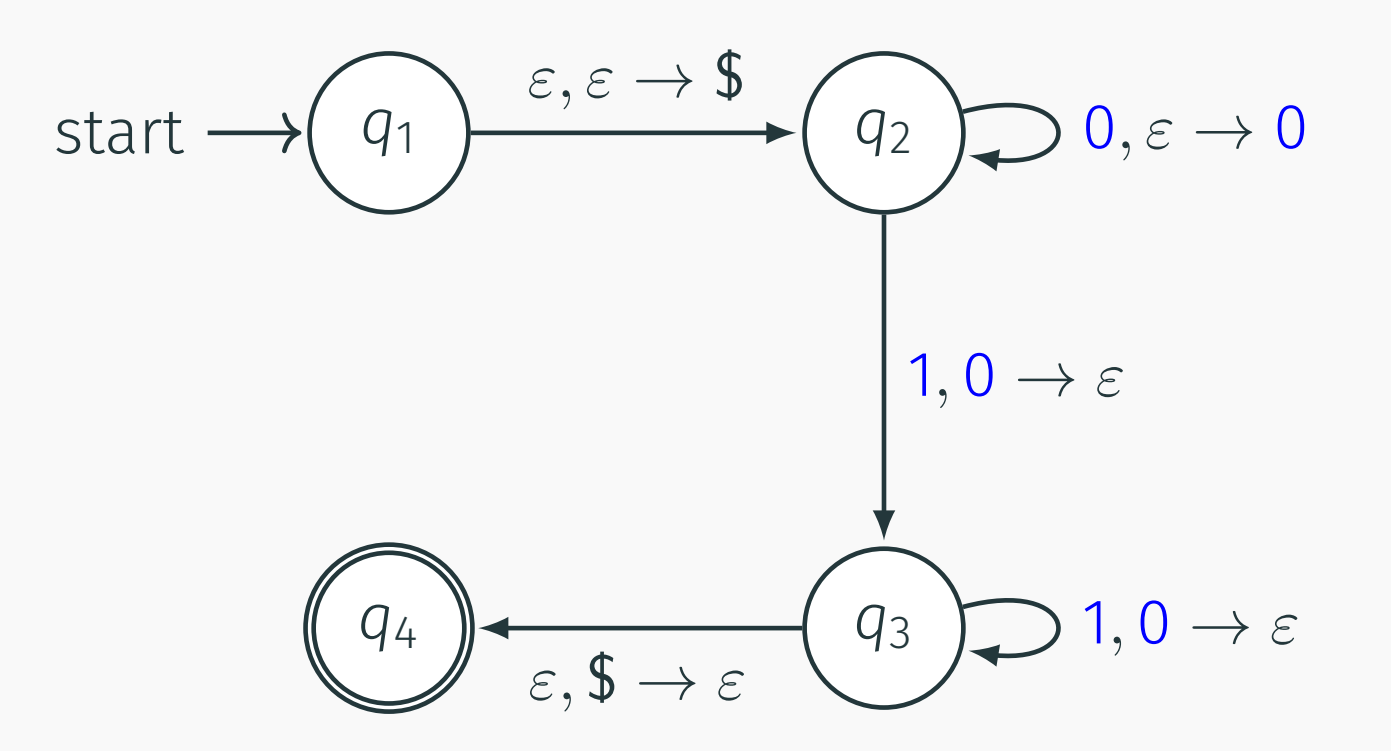

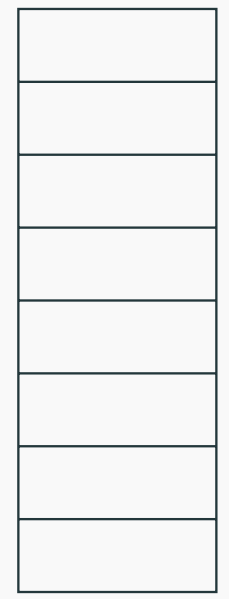

Does this machine recognize 0101?

#### Defnition

A non-deterministic push-down automata  $P = (Q, \Sigma, \Gamma, \delta, s, A)$ is a six tuple where

- *Q* is a fnite set whose elements are called states,
- $\cdot$   $\Sigma$  is a finite set called the input alphabet,
- $\cdot$   $\Gamma$  is a finite set called the stack alphabet,
- $\cdot \delta$  :  $Q \times \Sigma \cup \{\varepsilon\} \times \Gamma \cup \{\varepsilon\} \rightarrow \mathcal{P}(Q \times (\Gamma \cup \{\varepsilon\}))$  is the transition function
- *s* is the start state
- *A* is the set of accepting states

Non-deterministic PDAs are more powerful than deterministic PDAs. Hence we'll only be talking about non-determinisitc PDAs.

## Formal Tuple Notation of  $0^n1^n$

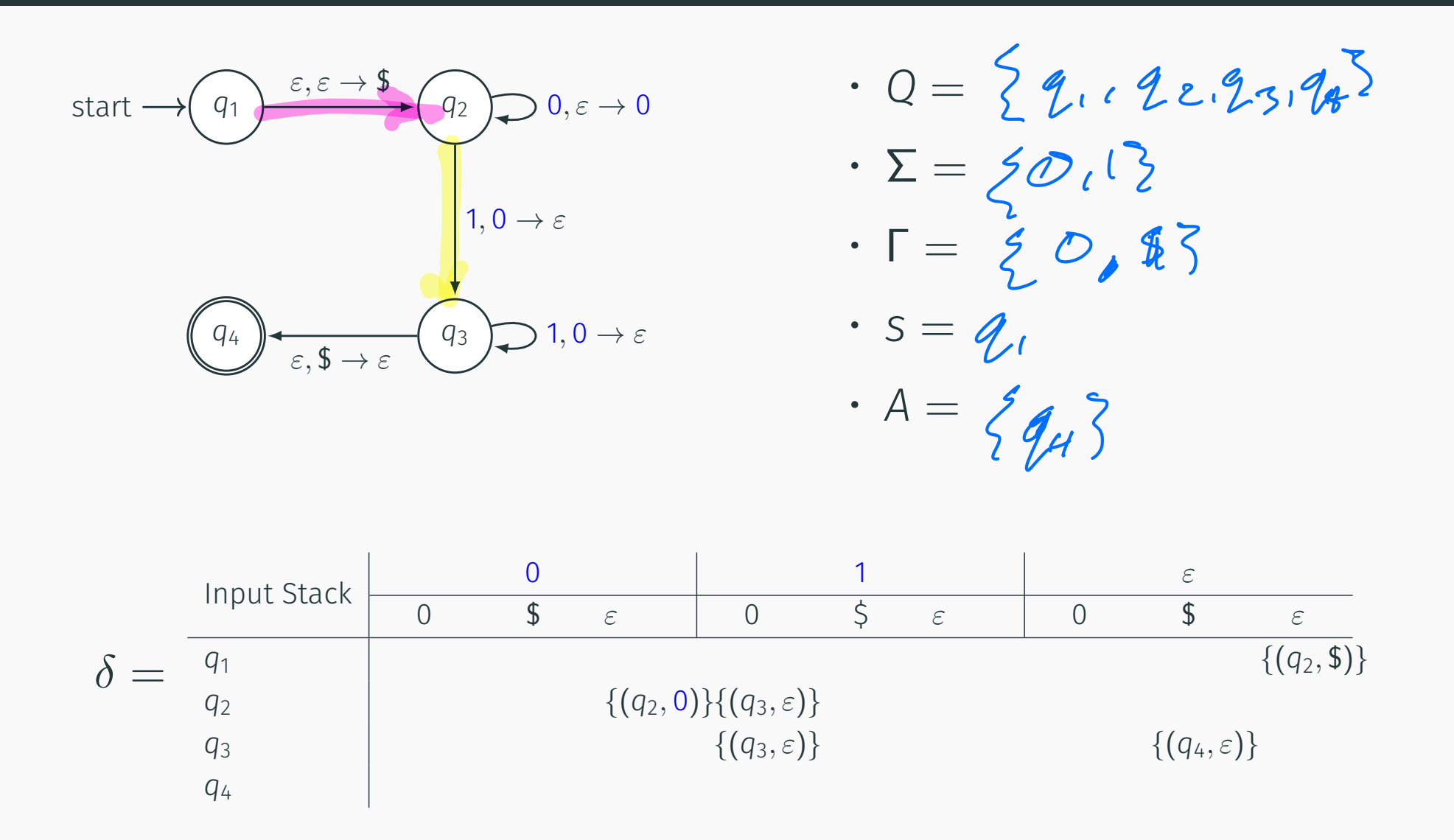

<span id="page-39-0"></span>[CFGs and PDAs](#page-39-0)

Converting a CFG to a PDA is simple (but a little tedious). Let's<br>demonstrate via simple example: demonstrate via simple example:

 $S \rightarrow 0S$ <sup>|</sup>1

Converting a CFG to a PDA is simple (but a little tedious). Let's demonstrate via simple example:

 $S \rightarrow 0S$ <sup>|1</sup>

Idea:

- We try to recreate the string on the stack:
	- Everytime we see a non-terminal, we replace it by one of the replacement rules.
	- Everytime we see a terminal symbol, we take that symbol from the input.
- if we reach a point where there stack is empty and the input is empty, then we accept the string.

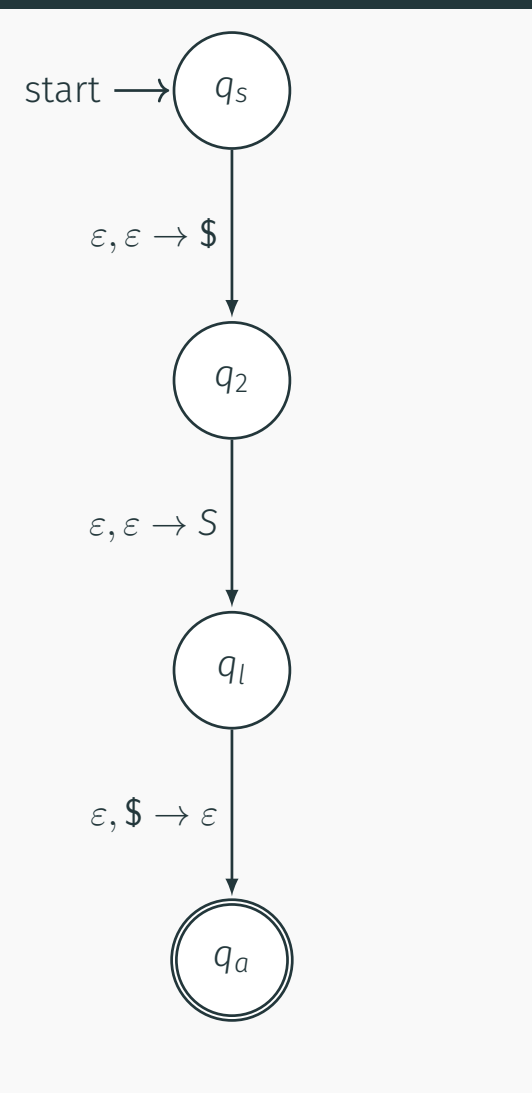

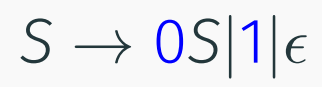

- First let's put in a \$ to mark the end of the string
- Also let's put in the start symbol on the stack.

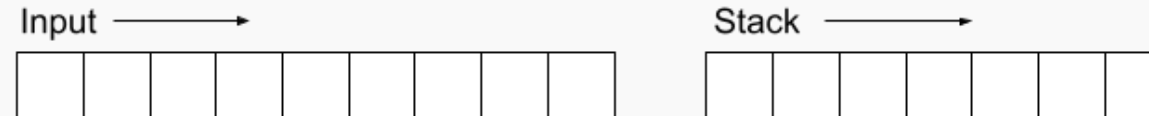

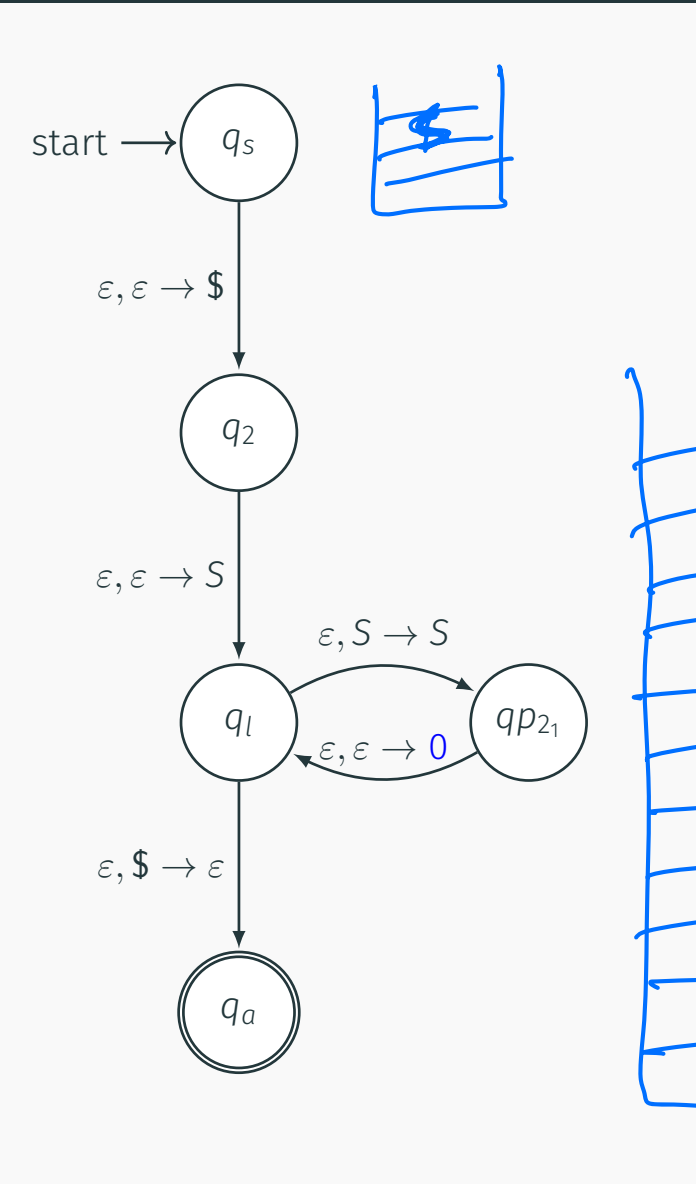

 $\mathcal{D}% _{M_{1},M_{2}}^{\alpha,\beta}(\varepsilon)$ 

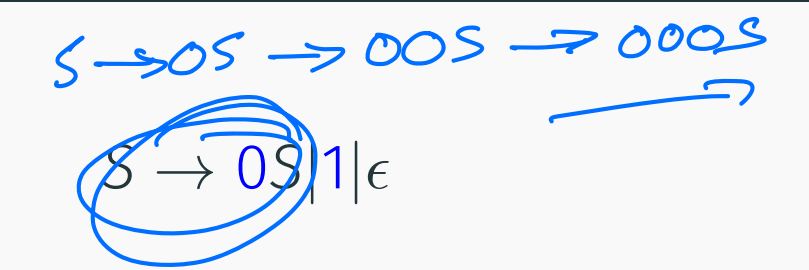

Next we want to add a loop for every non-terminla symbol that replaces that non-terminal with the result. Consider the rule:  $S \rightarrow OS$ 

- . So we got to pop the S non-terminal,
- Add a S non-terminal to the stack.
- And add a 0 terminal to the stack.

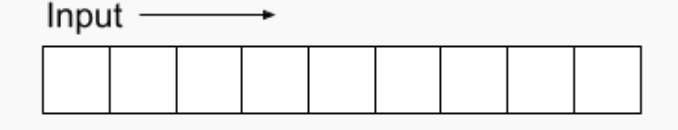

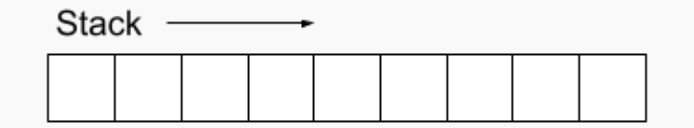

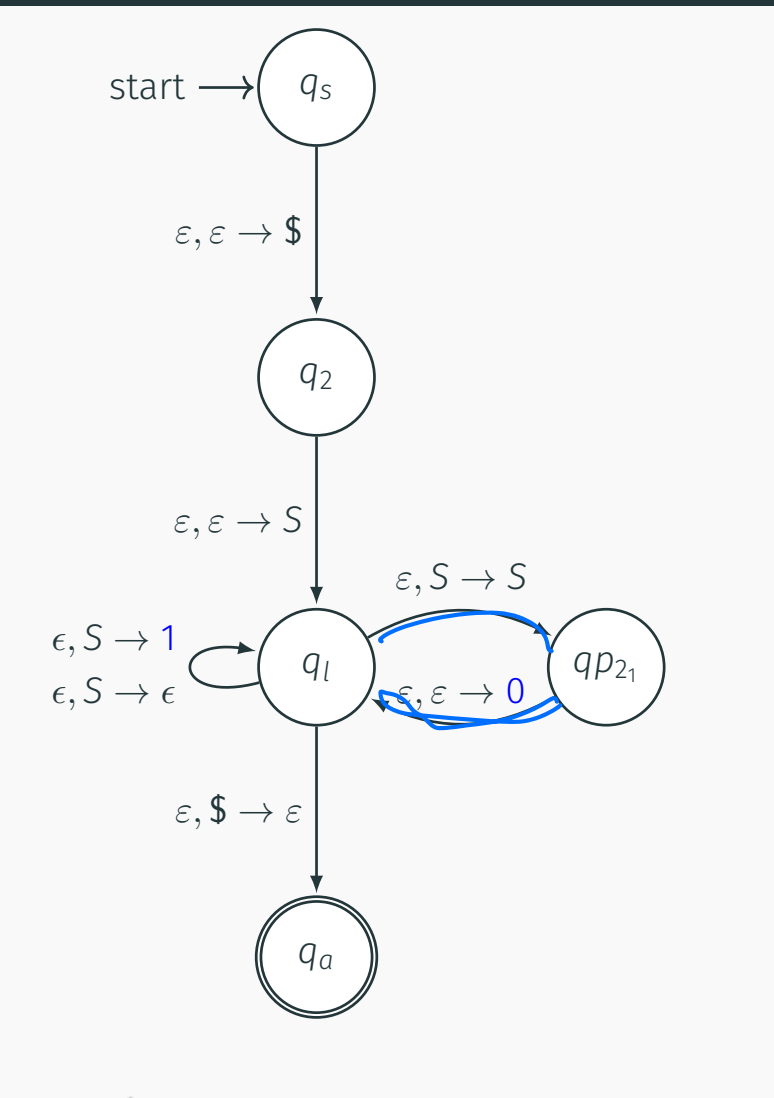

 $S \rightarrow 0S|1|\epsilon$ 

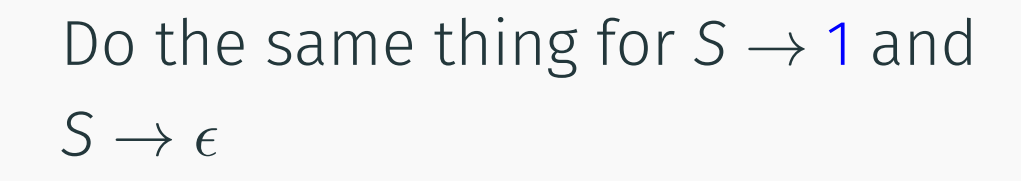

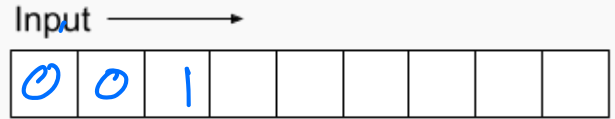

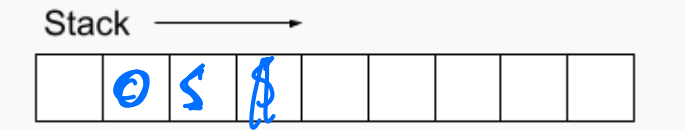

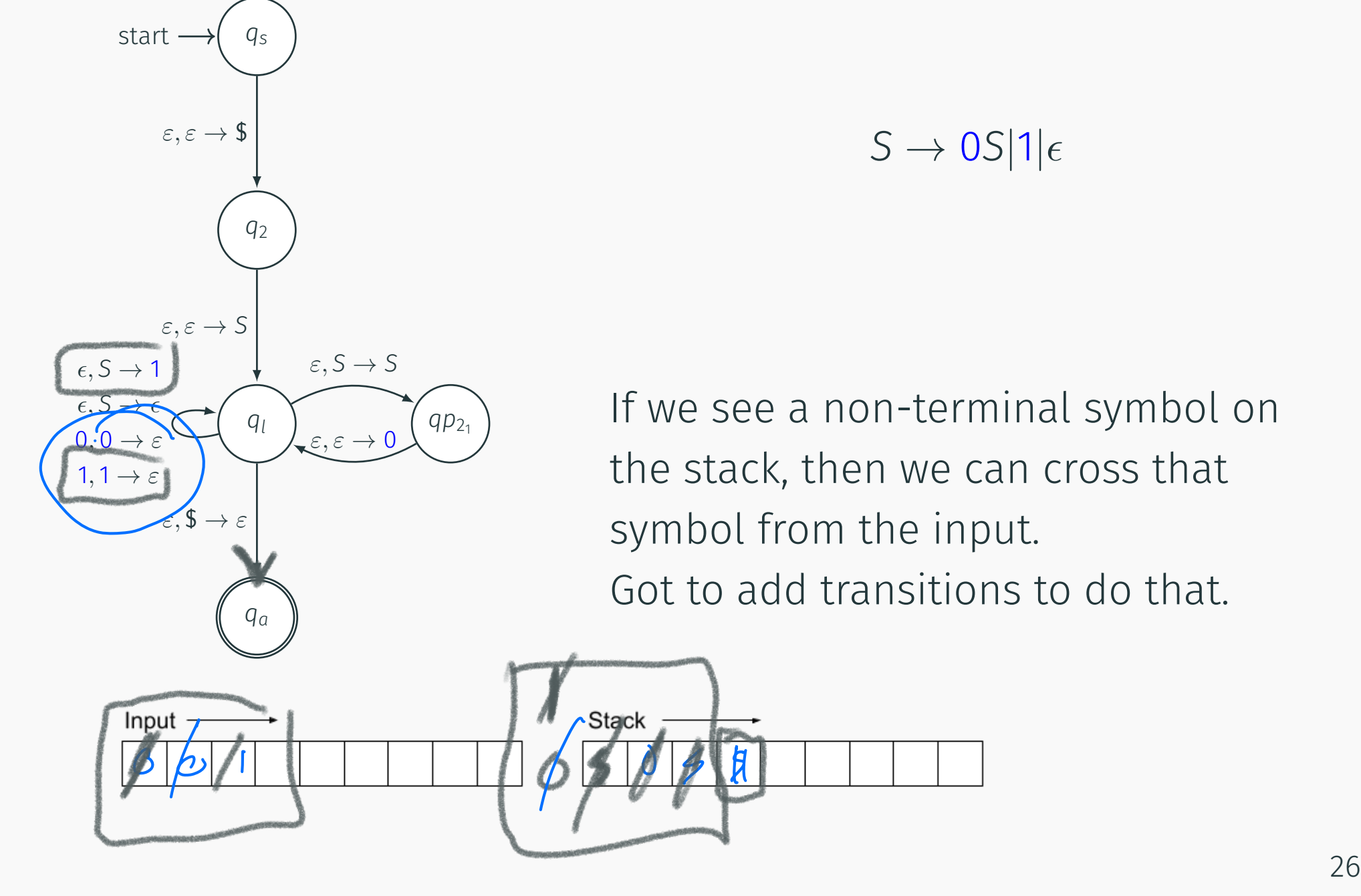

 $S \rightarrow 0S|1|\epsilon$ 

If we see a non-terminal symbol on the stack, then we can cross that symbol from the input. Got to add transitions to do that.

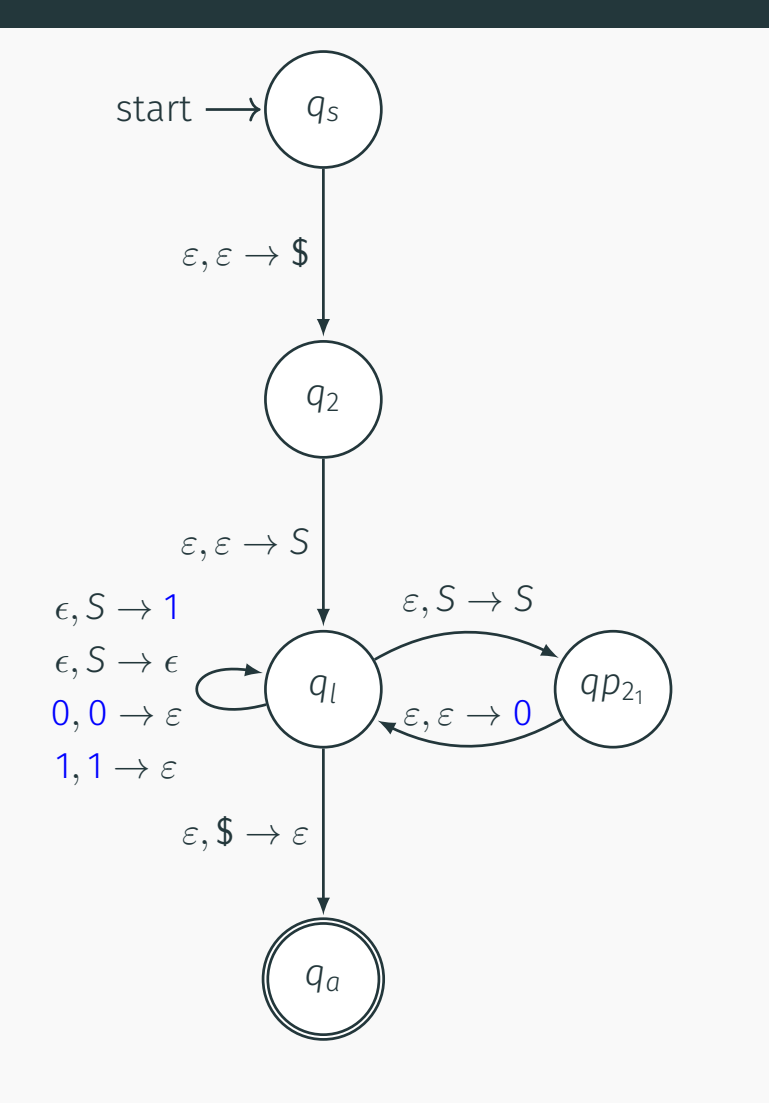

$$
S \to 0S|1|\epsilon
$$

Let's go over the operation again:

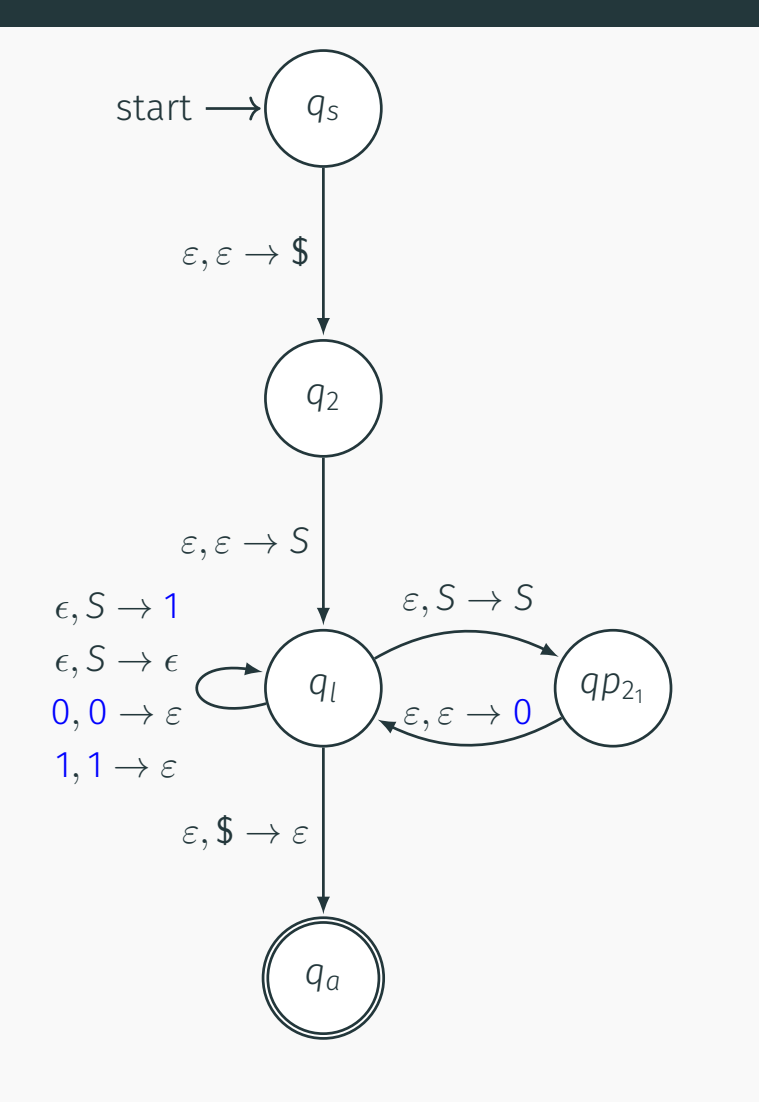

 $S \rightarrow 0S|1|\epsilon$ 

Let's go over the operation again:

· Does this automata accept 001?

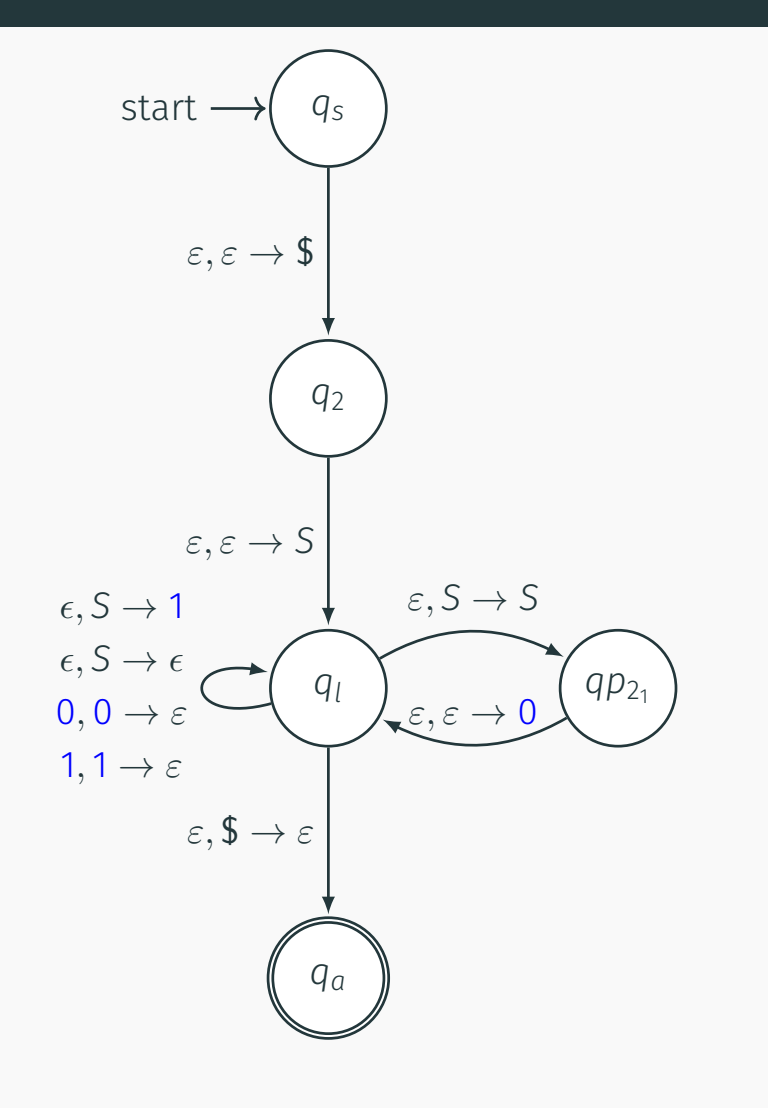

 $S \rightarrow 0S|1|\epsilon$ 

Let's go over the operation again:

- · Does this automata accept 001?
- · Does this automata accept 010?

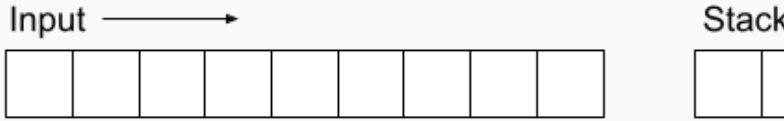

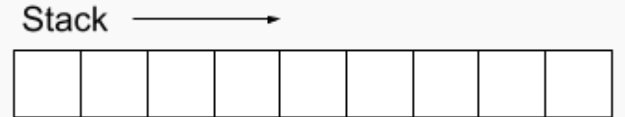

Let's do a harder example:

 $S \rightarrow 071|1$ <br> $T \rightarrow 70|\varepsilon$ 

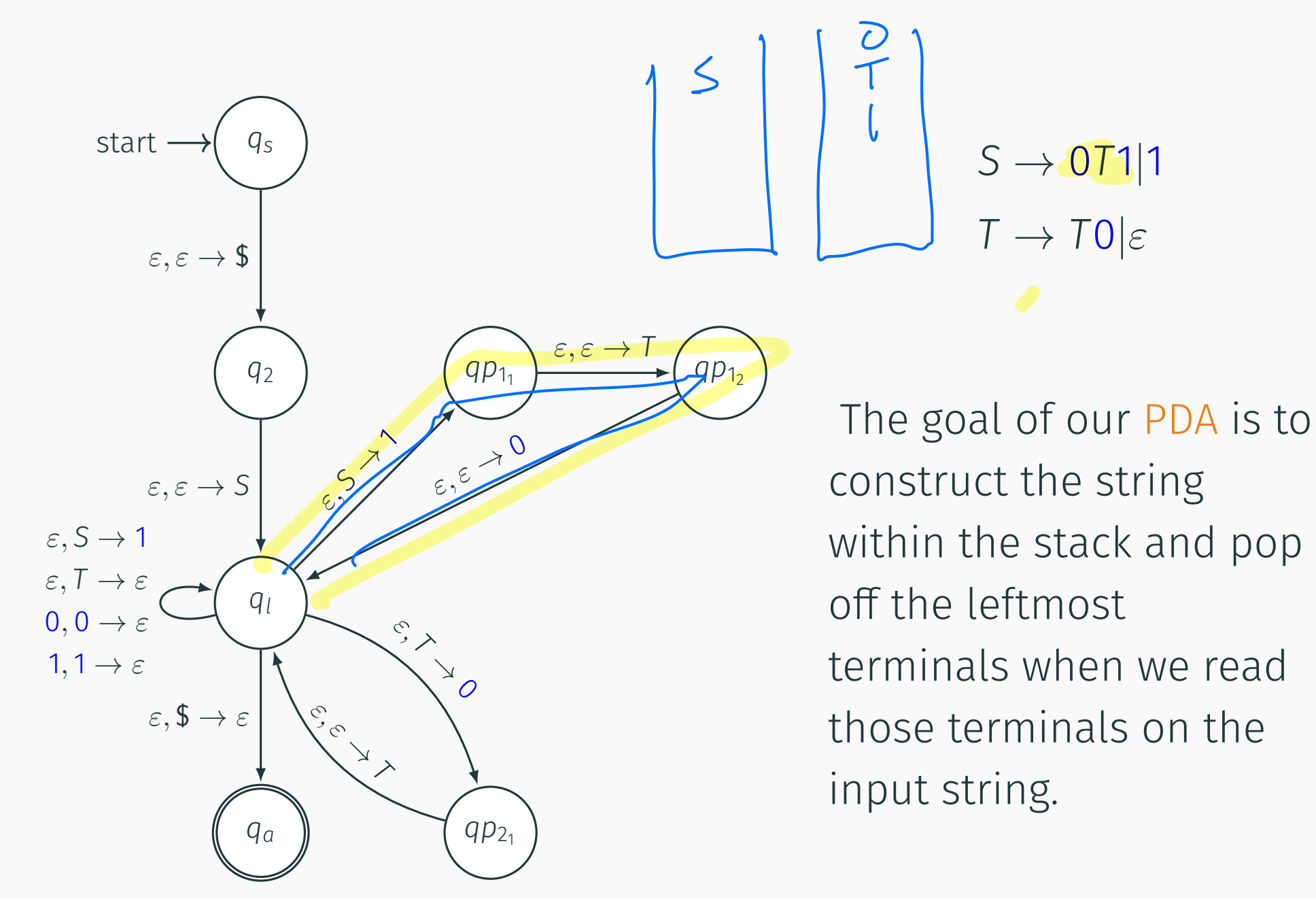

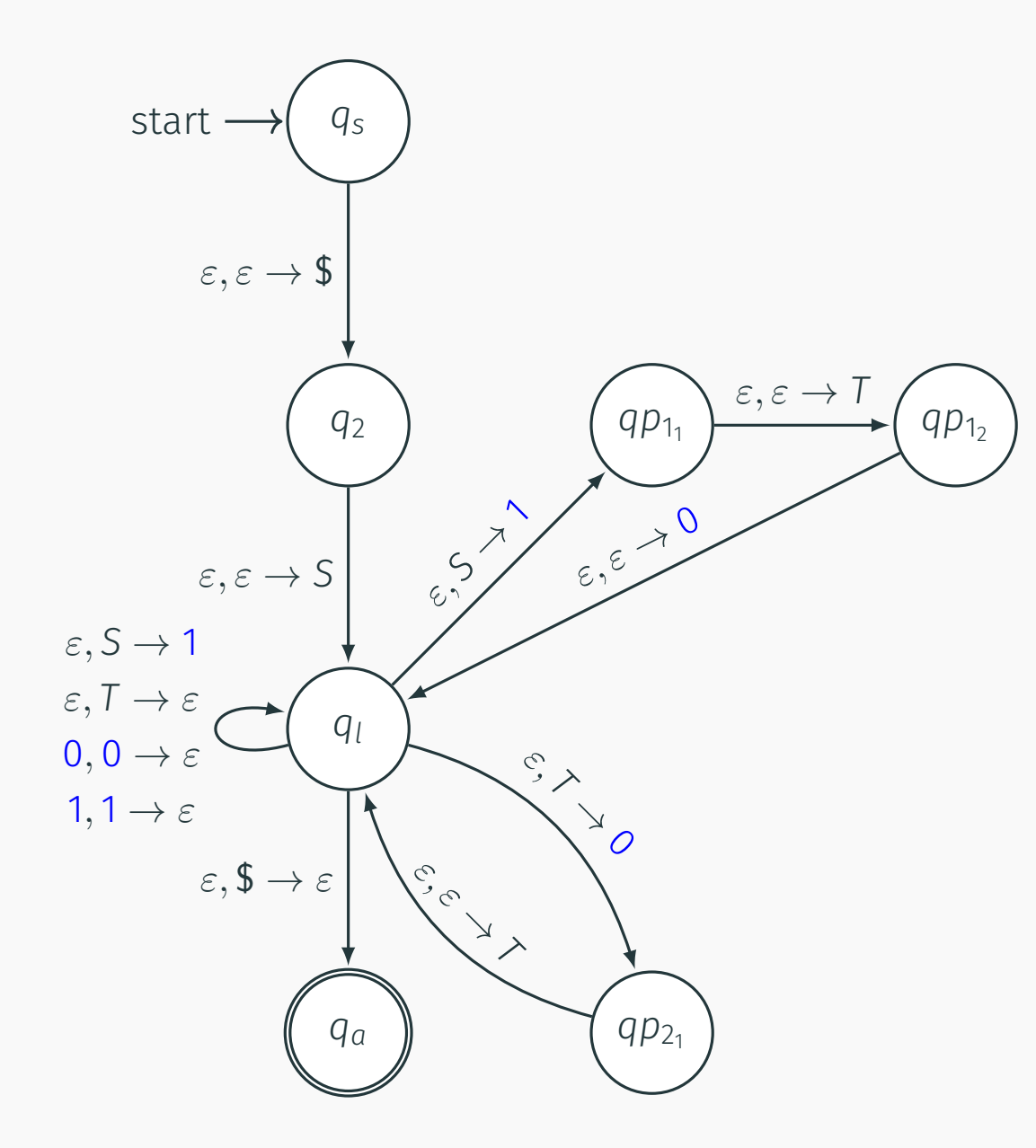

 $S \rightarrow 071|1$  $T \rightarrow T0|\varepsilon$ 

- First we need to mark the start of the stack.
- Then we put the start variable on the stack.

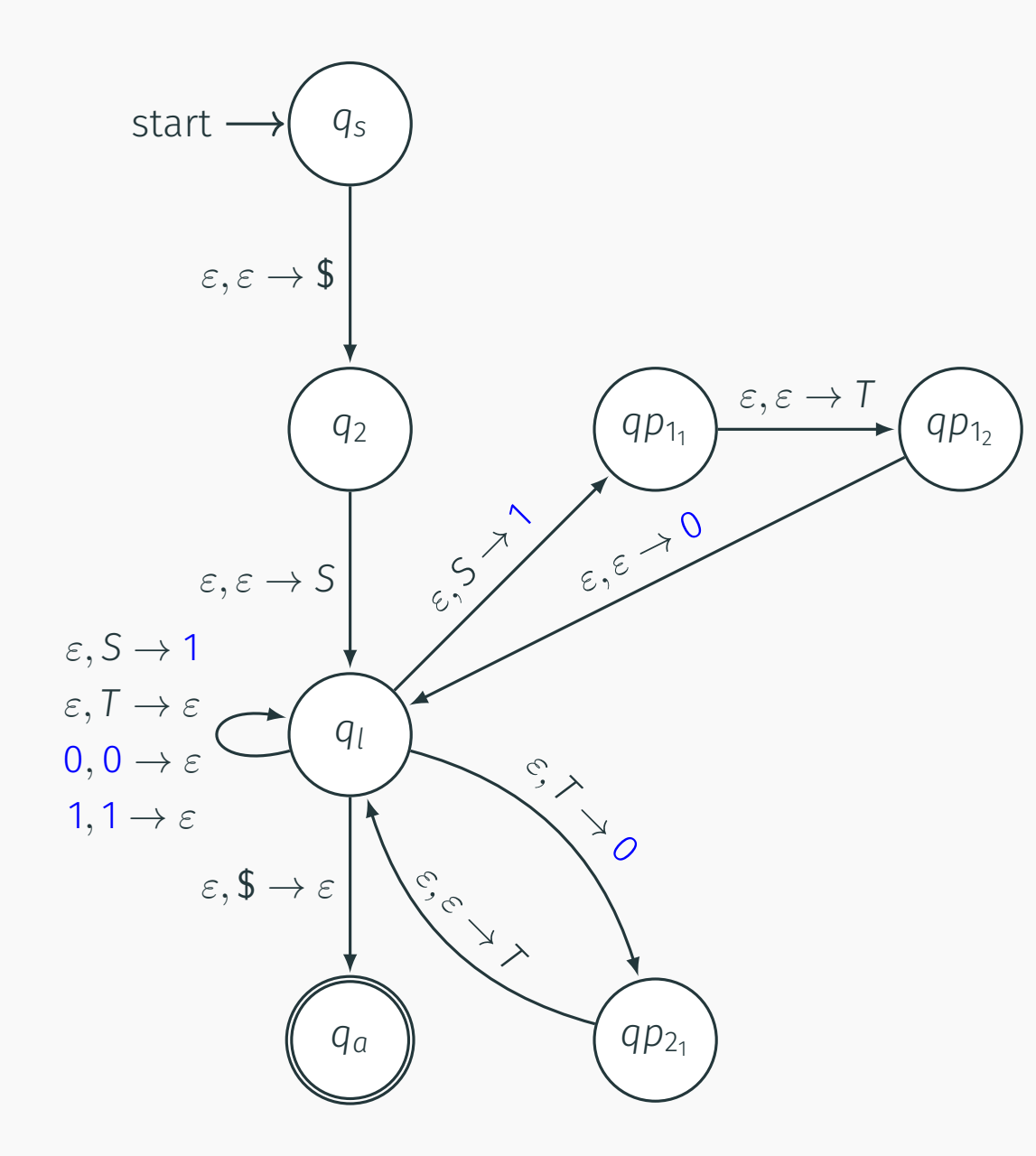

 $S \rightarrow 071|1$  $T \rightarrow T0|\varepsilon$ 

- We create a loop for each production rule.
- If we read a terminal that matches the input we pop it.

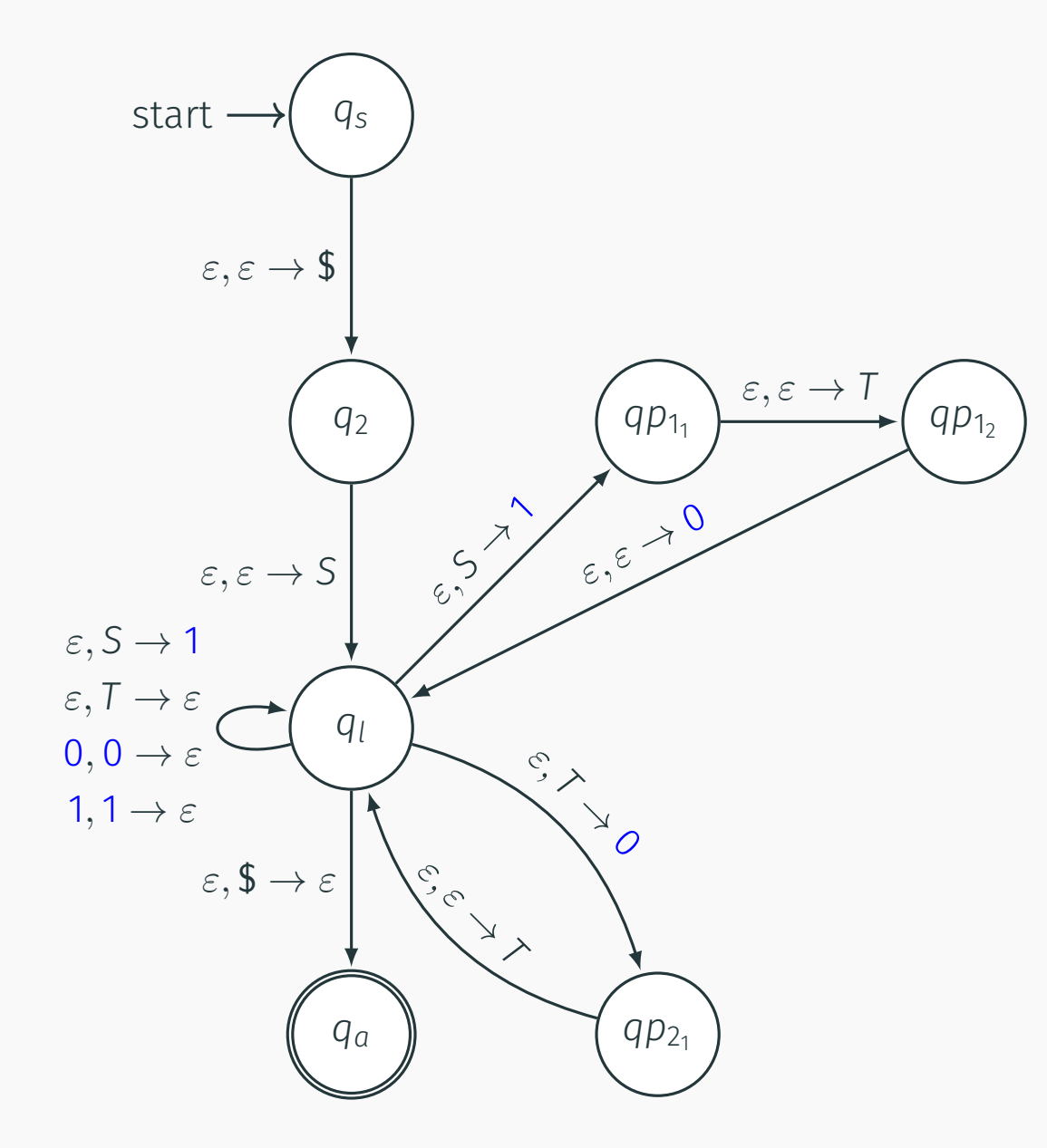

 $S \rightarrow 071|1$  $T \rightarrow T0|\varepsilon$ 

Computation ends when all the variables/terminals have been popped off the stack and the input is empty.

As you remember, deterministic fnite automata (DFAs) and nondeterministic fnite automata (NFAs) are equivalent in language recognition power.

Not so for PDAs. The previous PDA could not be completed using a deterministic PDA because we need to know where the middle of the input string is for determinism!

 $L = \{0^n1^n | n \ge 0\}$  can be modeled with a deterministic-PDA.

Learn more in CS 475 (Beyond the scope of this class.)

<span id="page-55-0"></span>[Closure properties of CFLs](#page-55-0)

 $G_1 = (V_1, T, P_1, S_1)$  and  $G_2 = (V_2, T, P_2, S_2)$ **Assumption:**  $V_1 \cap V_2 = \emptyset$ , that is, non-terminals are not shared

 $G_1 = (V_1, T, P_1, S_1)$  and  $G_2 = (V_2, T, P_2, S_2)$ **Assumption:**  $V_1 \cap V_2 = \emptyset$ , that is, non-terminals are not shared  $G_1 = (V_1, T, P_1, S_1)$  and  $G_2 = (V_2, T, P_2, S_2)$ **Assumption:**  $V_1 \cap V_2 = \emptyset$ , that is, non-terminals are not shared.

#### Theorem

CFLs are closed under union.  $L_1, L_2$  CFLs implies  $L_1 \cup L_2$  is a CFL.  $PDA$   $\xi$   $PDA$   $z$ 

 $V_{U} = \{V_{i}, V_{i}\}$  $PDA<sub>U</sub> = \begin{cases} Q - Q_1 & U & Q_2 & V \leq P_1 \ (S_1, E_1, E_2) & S_1 \ (S_1, E_2, E_1, E_2) & S_1 \ (S_2, E_2, E_2) & S_2 \ (S_1, E_2, E_2) & S_1 \ (S_2, E_2, E_2) & S_2 \ (S_1, E_2, E_2) & S_1 \ (S_2, E_2, E_2) & S_2 \ (S_1, E_2, E_2) & S_1 \ (S_2, E_2, E_2) & S_2 \ (S_1, E_2, E_2, E_2) & S$  $G_{\omega}$  =  $5 = 5a$ <br> $7 = 7$  $P_{u} = P_{11}P_{21}$ <br> $S_{u} \rightarrow S_{11}S_{22}$ 

#### Theorem

CFLs are closed under concatenation.  $L_1, L_2$  CFLs implies  $L_1 \cdot L_2$ is a CFL.

$$
G_{\nu} = V_{\nu} = \{V_{\nu}, V_{\nu}\}
$$

$$
S = S_{u}
$$
  
\n
$$
T = T
$$
  
\n
$$
P_{u} = S_{u} - S_{i} S_{i}
$$

#### Theorem

CFLs are closed under Kleene star.

If L is a CFL  $\implies$  L<sup>\*</sup> is a CFL.

 $S_{\mu} \Rightarrow S_{\mu} S_{\mu}$  |  $S_{1}$  |  $S_{2}$ 

Theorem  $L = \{a^n b^n c^n \mid n \ge 0\}$  is not context-free.

Proof based on pumping lemma for CFLs. See supplemental for the proof.

# More bad news: CFL not closed under intersection

Theorem CFLs are not closed under intersection.

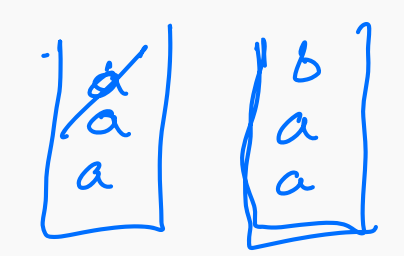

 $L_{1} = \{a^{n}b^{n}c^{m} | n, m > 0\}$ <br> $L_{2} = \{a^{m}b^{n}c^{n} | ..., \}$ 

 $L_{1}$   $L_{2}$  =  $\sum_{k} u_{k}$   $n$ 

Theorem

*CFLs are not closed under complement.*

# The more you know!

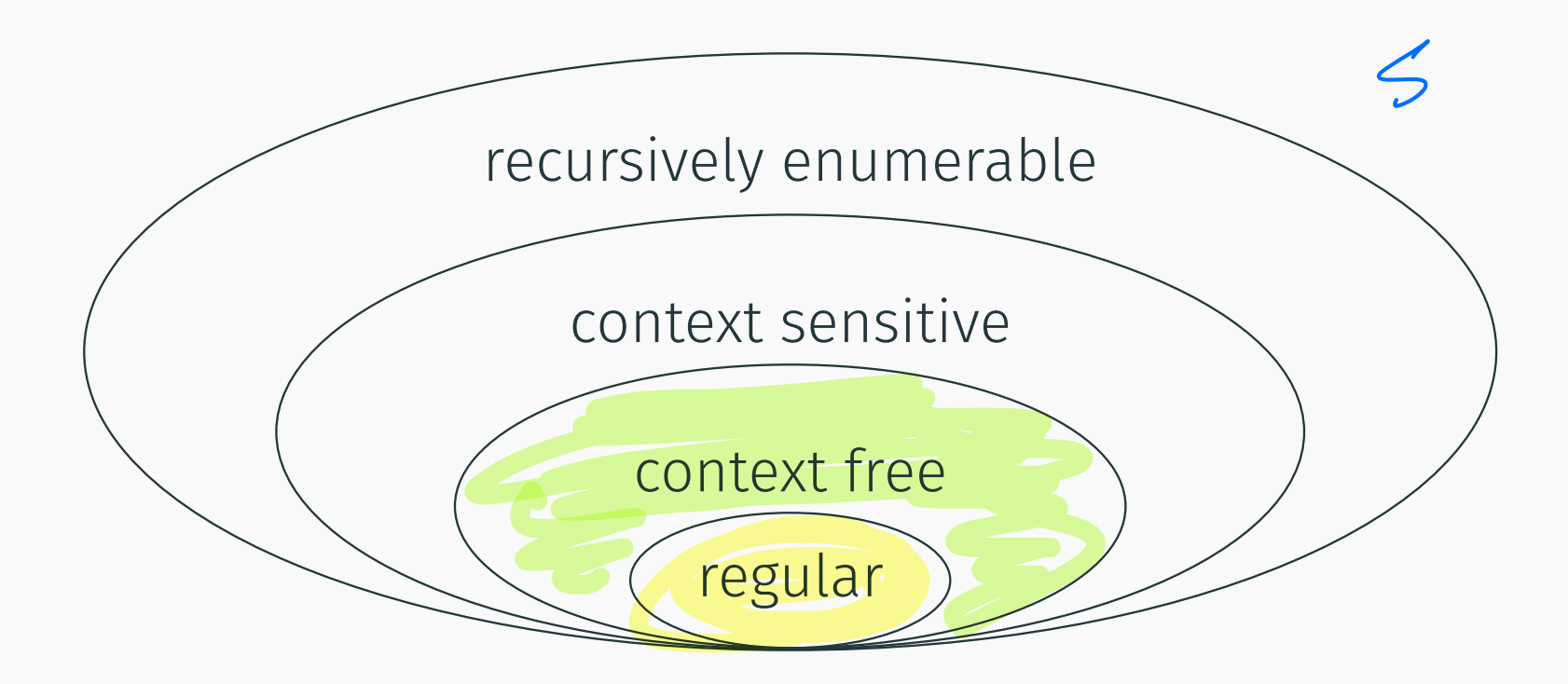

We're making our way up the Chompsky hierarchy!

Next stop: context-sensitive, and decidable languages.

# <span id="page-65-0"></span>[Parse trees and ambiguity](#page-65-0)

A tree to represent the derivation  $S \rightsquigarrow^* w$ .

- Rooted tree with root labeled *S*
- Non-terminals at each internal node of tree
- Terminals at leaves
- Children of internal node indicate how non-terminal was expanded using a production rule

A tree to represent the derivation  $S \rightsquigarrow^* w$ .

- Rooted tree with root labeled *S*
- Non-terminals at each internal node of tree
- Terminals at leaves
- Children of internal node indicate how non-terminal was expanded using a production rule

A picture is worth a thousand words

Example

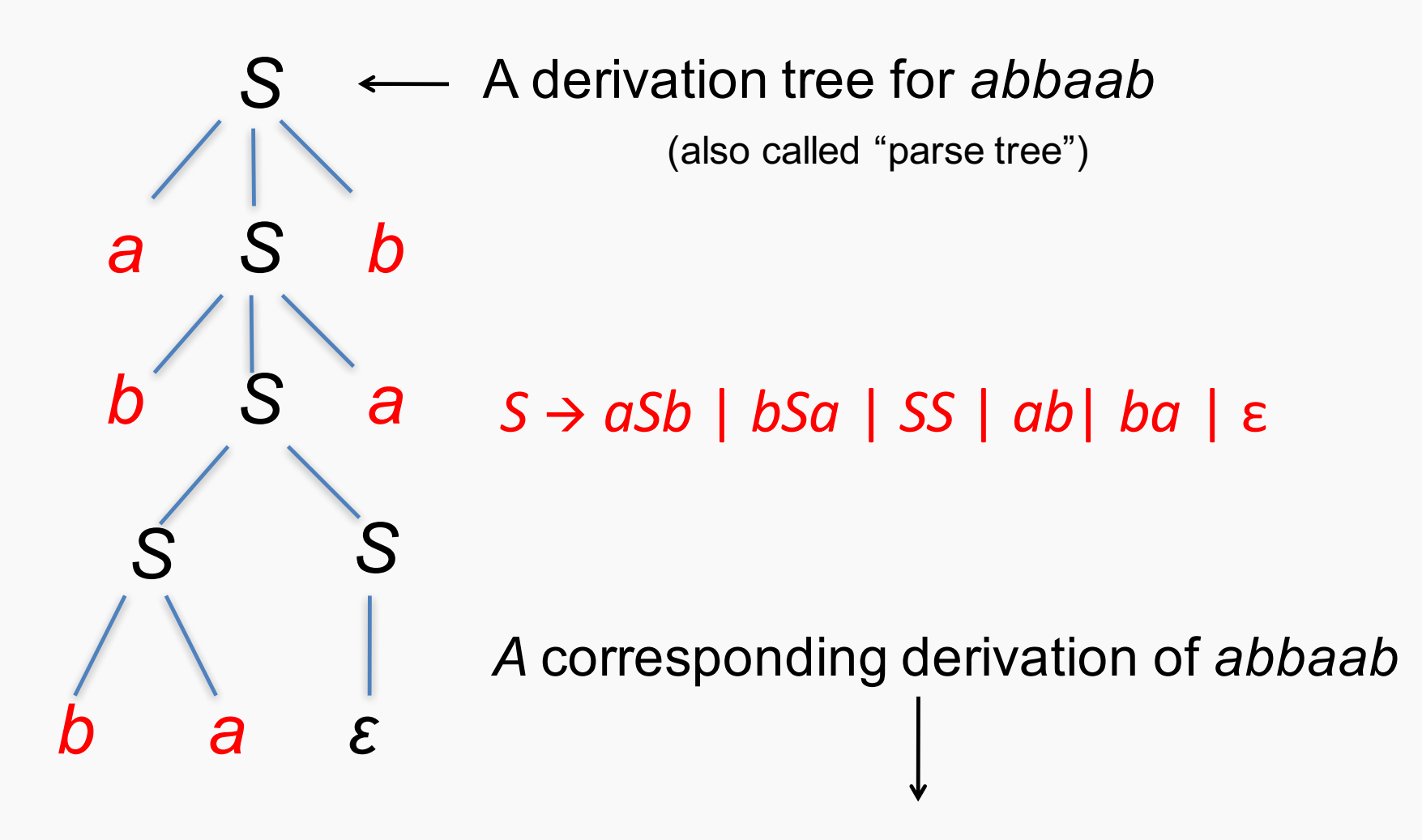

*S* è *aSb* è *abSab* è *abSSab* è *abbaSab* è *abbaab*

**Definition** A CFG G is ambiguous if there is a string  $w \in L(G)$  with two diferent parse trees. If there is no such string then *G* is unambiguous.

**Example:**  $S \to S - S | 1 | 2 | 3$ 

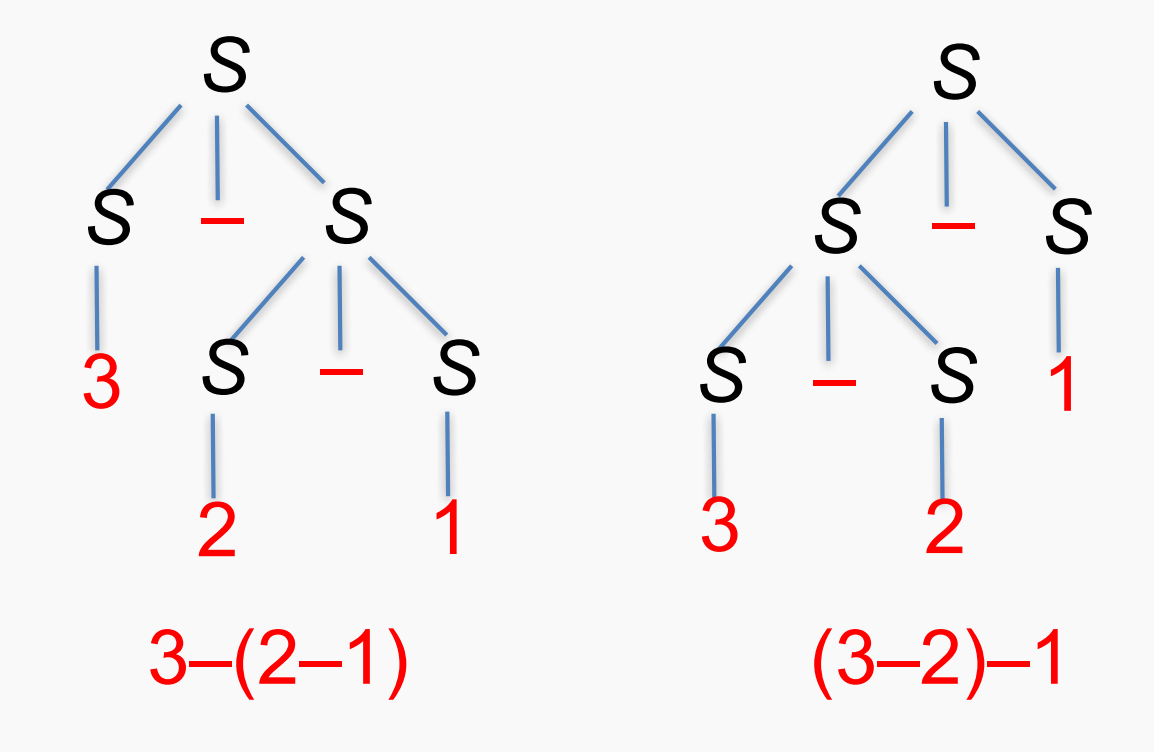

# Ambiguity in CFLs

- Original grammar:  $S \rightarrow S S$  | 1 | 2 | 3
- Unambiguous grammar:

$$
S \rightarrow S - C | 1 | 2 | 3
$$
  

$$
C \rightarrow 1 | 2 | 3
$$

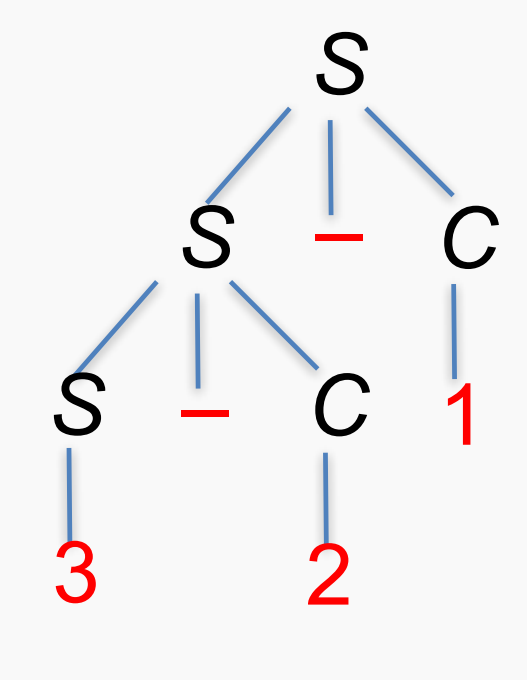

(3–2)–1

The grammar forces a parse corresponding to left-to-right evaluation.

**Definition** A CFL *L* is inherently ambiguous if there is no unambiguous CFG G such that  $L = L(G)$ .
**Definition** A CFL *L* is inherently ambiguous if there is no unambiguous CFG *G* such that  $L = L(G)$ .

• There exist inherently ambiguous CFLs. **Example:**  $L = \{a^n b^m c^k \mid n = m \text{ or } m = k\}$ 

Defnition A CFL *L* is inherently ambiguous if there is no unambiguous CFG *G* such that  $L = L(G)$ .

- There exist inherently ambiguous CFLs. **Example:**  $L = \{a^n b^m c^k | n = m \text{ or } m = k\}$
- Given a grammar *G* it is undecidable to check whether *L*(*G*) is inherently ambiguous. No algorithm!

# <span id="page-74-0"></span>[Supplemental: Why](#page-74-0)  $a^n b^n c^n$  is not CFL

 $L = \{a^n b^n c^n \mid n \ge 0\}.$ 

- For the sake of contradiction assume that there exists a grammar:
	- *G* a CFG for *L*.
- $T_i$ : minimal parse tree in *G* for  $a^i b^i c^i$ .

 $L = \{a^n b^n c^n \mid n \ge 0\}.$ 

- For the sake of contradiction assume that there exists a grammar:
	- *G* a CFG for *L*.
- $T_i$ : minimal parse tree in *G* for  $a^i b^i c^i$ .
- $\cdot$   $h_i =$  height(*T<sub>i</sub>*): Length of longest path from root to leaf in *Ti*.
- For any integer *t*, there must exist an index *j*(*t*), such that  $h_{i(t)} > t$ .
- There an index *j*, such that *hj >*  $\sqrt{2}$ 2 ⇤ # variables in *G*  $\setminus$ *.*

## Repetition in the parse tree...

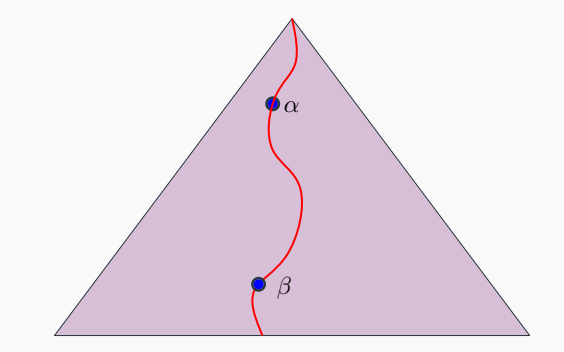

### Repetition in the parse tree...

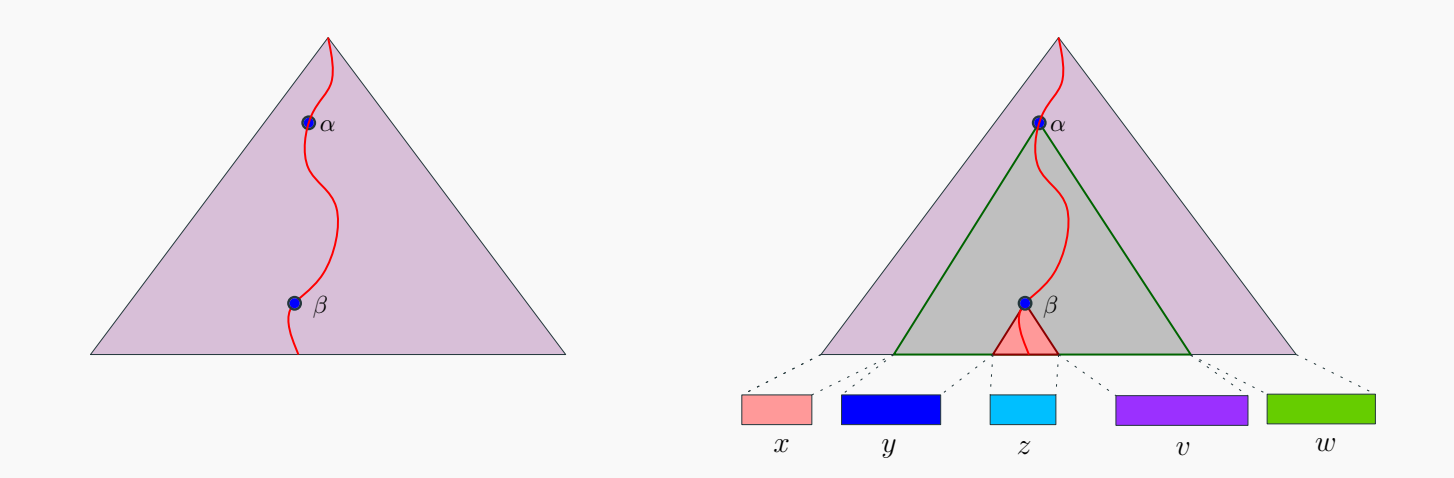

$$
xyzvw = a^jb^jc^j
$$

45

#### Repetition in the parse tree...

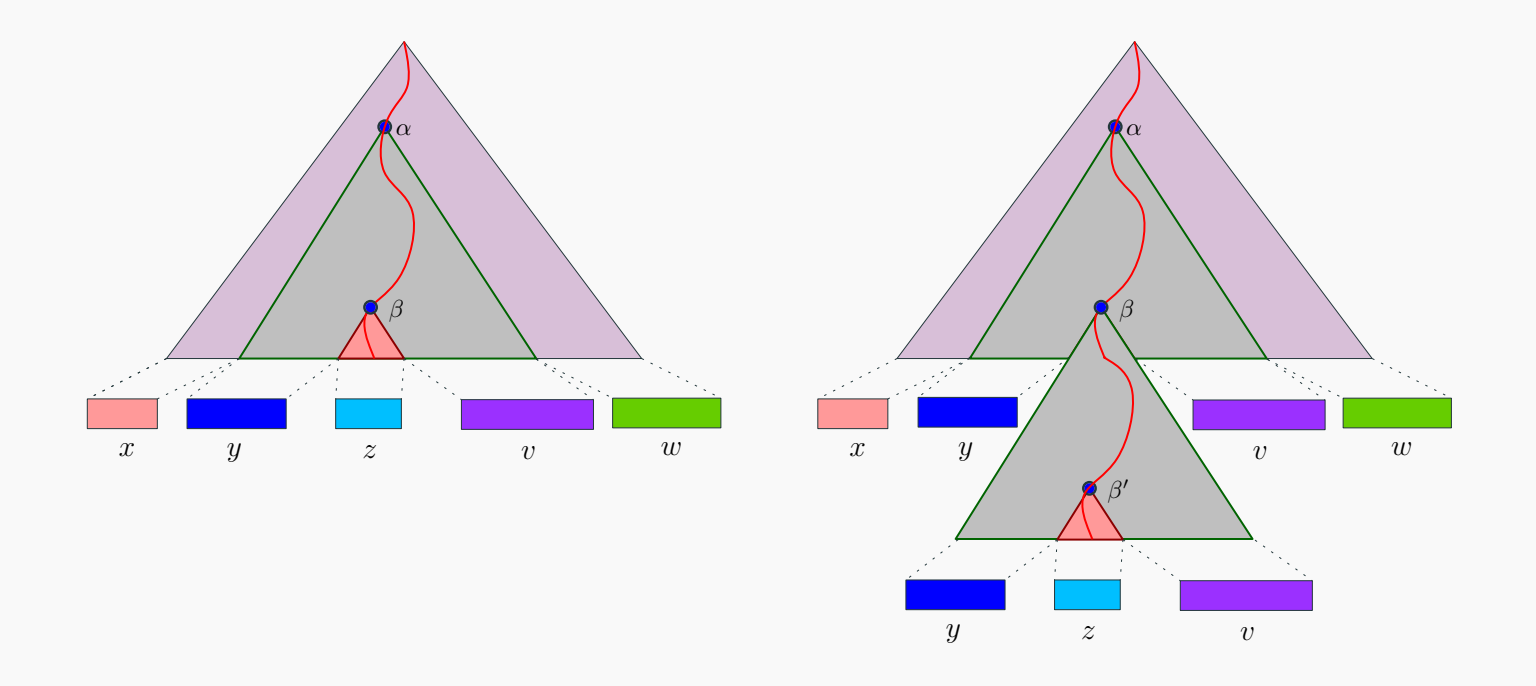

 $xyzvw = a^jb^jc^j \implies xy^2zv^2w \in L$ 

- We know: *xyzvw* = *aj bj cj*  $|y| + |v| > 0.$
- We proved that  $\tau = xy^2zv^2w \in L$ .
- We know: *xyzvw* = *aj bj cj*  $|y| + |v| > 0.$
- We proved that  $\tau = xy^2zv^2w \in L$ .
- If *y* contains both *a* and *b*, then,  $\tau = ...a...b...a...b...$
- We know: *xyzvw* = *aj bj cj*  $|y| + |v| > 0.$
- We proved that  $\tau = xy^2zv^2w \in L$ .
- If *y* contains both *a* and *b*, then,  $\tau = ...a...b...a...b...$ Impossible, since  $\tau \in L = \{a^n b^n c^n \mid n \ge 0\}.$
- We know: *xyzvw* = *aj bj cj*  $|y| + |v| > 0.$
- We proved that  $\tau = xy^2zv^2w \in L$ .
- If *y* contains both *a* and *b*, then,  $\tau = ...a...b...a...b...$ Impossible, since  $\tau \in L = \{a^n b^n c^n \mid n \ge 0\}.$
- Similarly, not possible that *y* contains both *b* and *c*.
- We know: *xyzvw* = *aj bj cj*  $|y| + |v| > 0.$
- We proved that  $\tau = xy^2zv^2w \in L$ .
- If y contains both *a* and *b*, then,  $\tau = ...a...b...a...b...$ Impossible, since  $\tau \in L = \{a^n b^n c^n \mid n \ge 0\}.$
- Similarly, not possible that *y* contains both *b* and *c*.
- Similarly, not possible that *v* contains both *a* and *b*.
- Similarly, not possible that *v* contains both *b* and *c*.
- We know: *xyzvw* = *aj bj cj*  $|y| + |v| > 0.$
- We proved that  $\tau = xy^2zv^2w \in L$ .
- If *y* contains both *a* and *b*, then,  $\tau = ...a...b...a...b...$ Impossible, since  $\tau \in L = \{a^n b^n c^n \mid n \ge 0\}.$
- Similarly, not possible that *y* contains both *b* and *c*.
- Similarly, not possible that *v* contains both *a* and *b*.
- Similarly, not possible that *v* contains both *b* and *c*.
- If *y* contains only *a*s, and *v* contains only *b*s, then...  $\#_{(a)}(\tau) \neq \#_{(c)}(\tau)$ . Not possible.

#### Now for some case analysis...

• Similarly, not possible that *y* contains only *a*s, and *v* contains only *c*s. Similarly, not possible that *y* contains only *b*s, and *v* contains only *c*s.

#### Now for some case analysis...

- Similarly, not possible that *y* contains only *a*s, and *v* contains only *c*s. Similarly, not possible that *y* contains only *b*s, and *v* contains only *c*s.
- Must be that  $\tau \notin L$ . A contradiction.

#### Lemma

The language  $L = \{a^n b^n c^n \mid n \ge 0\}$  is not CFL (i.e., there is no CFG for it).